## **Where is the Account code on the chart field/ what account code are cash advances pulled from? Can that be changed?**

The Cash Advances are charged to the activity that is listed on the traveler's default activity/project/org ID. ALL cash advances are charged to account 60000. You are able to reallocate the cash advance charge on the Expense Report. When the Expense Report is submitted (after trip) the Cash Advance amount is credited back to that default activity/project and then everything is charged to the chart field that is listed on Expense Report.

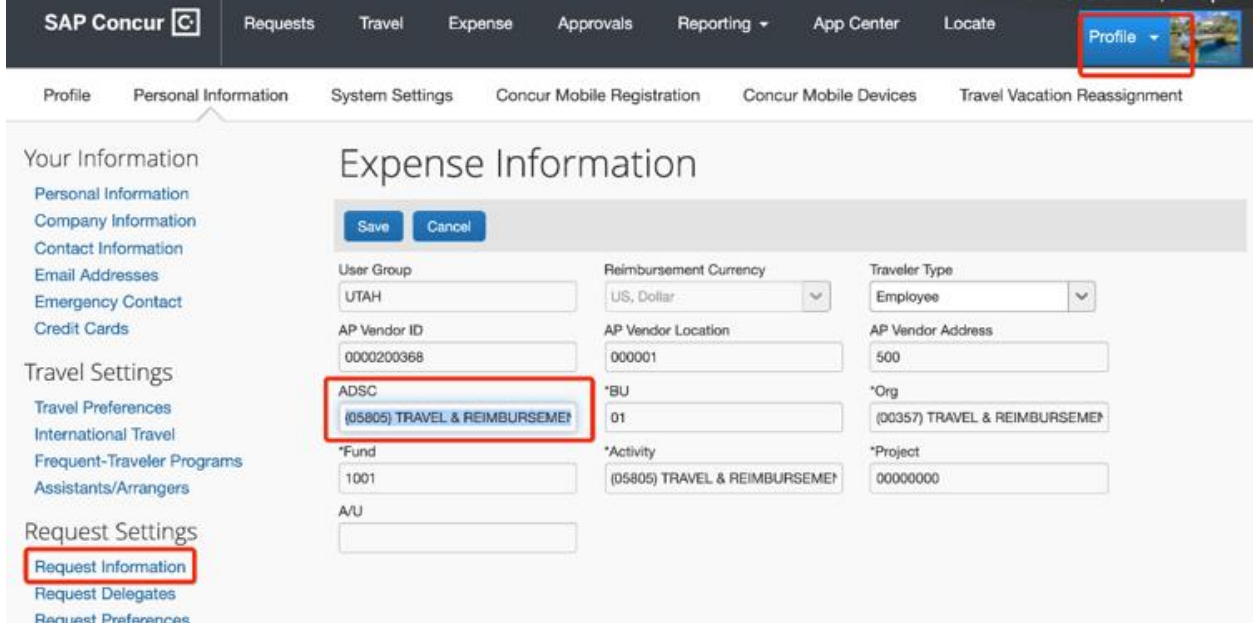